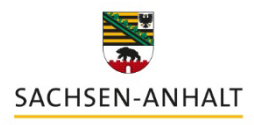

Landesinstitut für Schulqualität und Lehrerbildung (LISA)

## **Arbeiten mit dem Schulhomepagebaukasten**

**Workshop**

## Kursinhalte

Der Schulhomepagebaukasten (SHB) ermöglicht das Gestalten einer Homepage für die eigene Schule, ohne großen Aufwand. In diesem Workshop wird den Teilnehmenden die Benutzeroberfläche und die grundlegende Funktionsweise des digitalen Baukastens erläutert. Anschließend kann anhand schrittweise erläuterten Beispielen, Übungshomepages oder der schuleigenen Homepage das Arbeiten mit dem SHB ausprobiert werden.

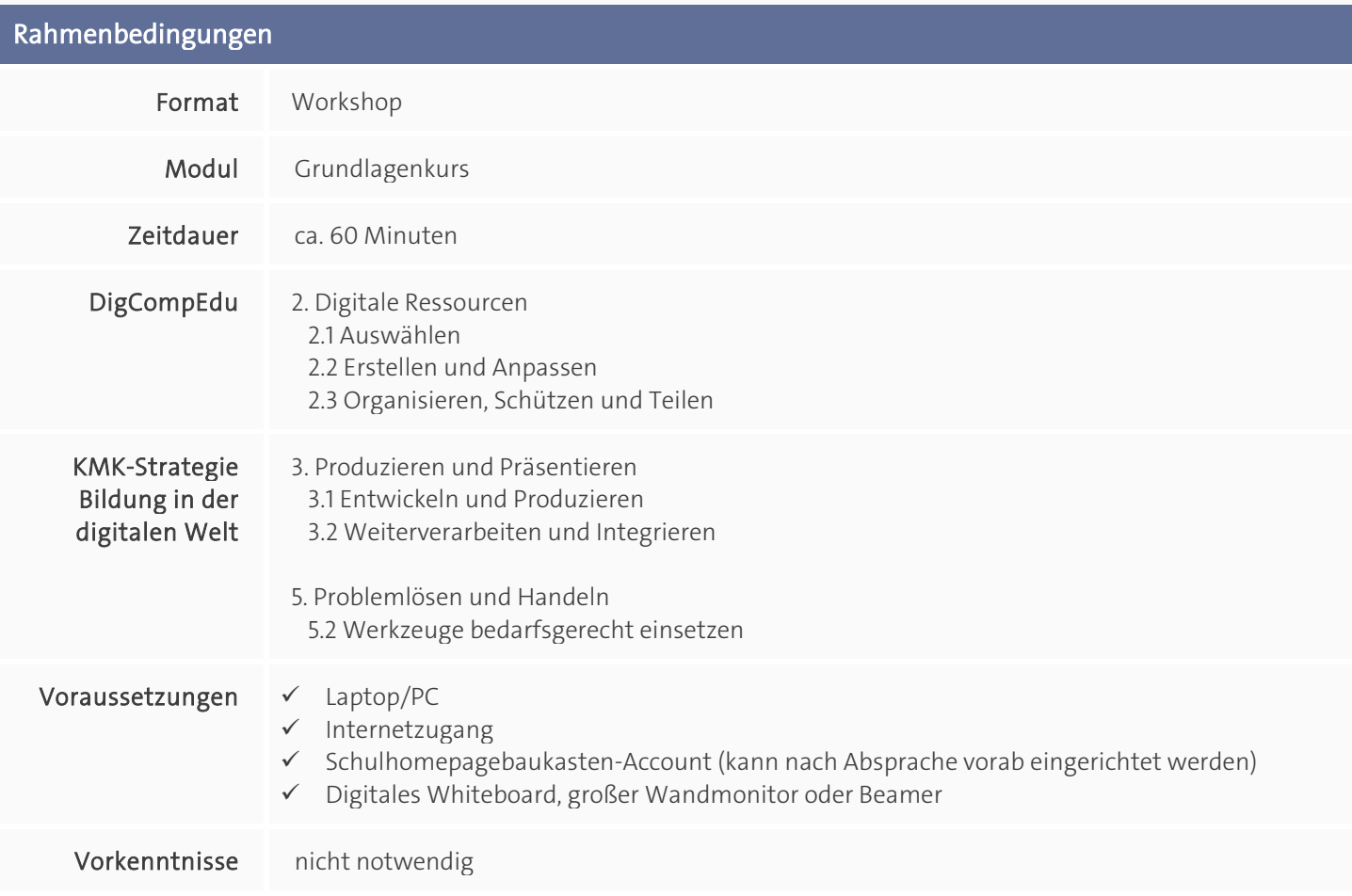

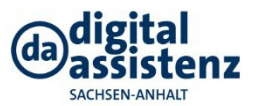